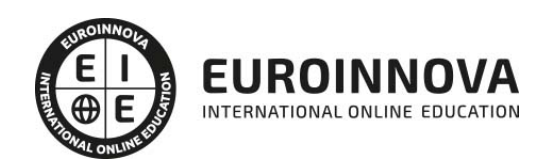

Máster en Edición de Contenidos y Animaciones Multimedia 2D y 3D + Titulación Universitaria

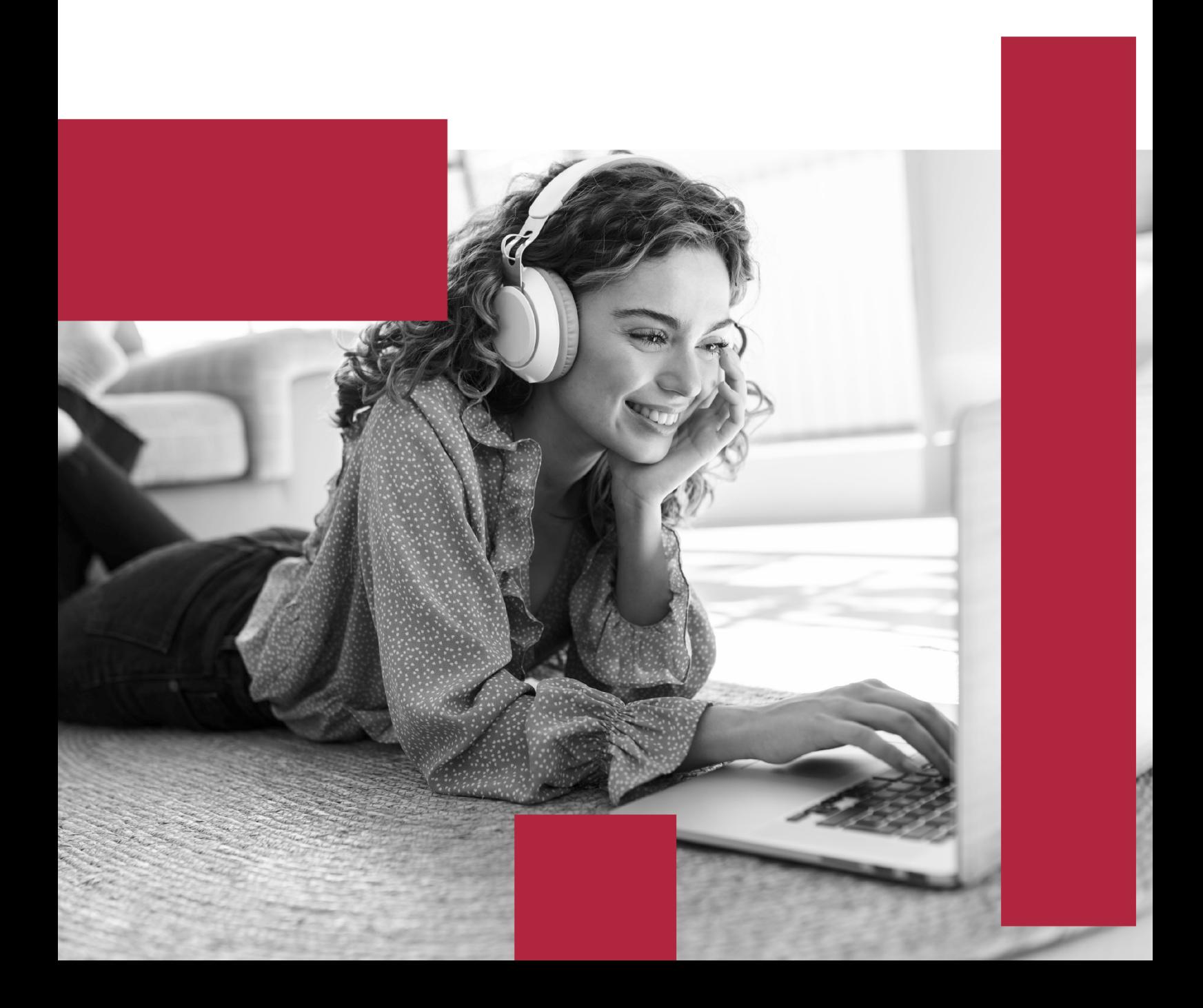

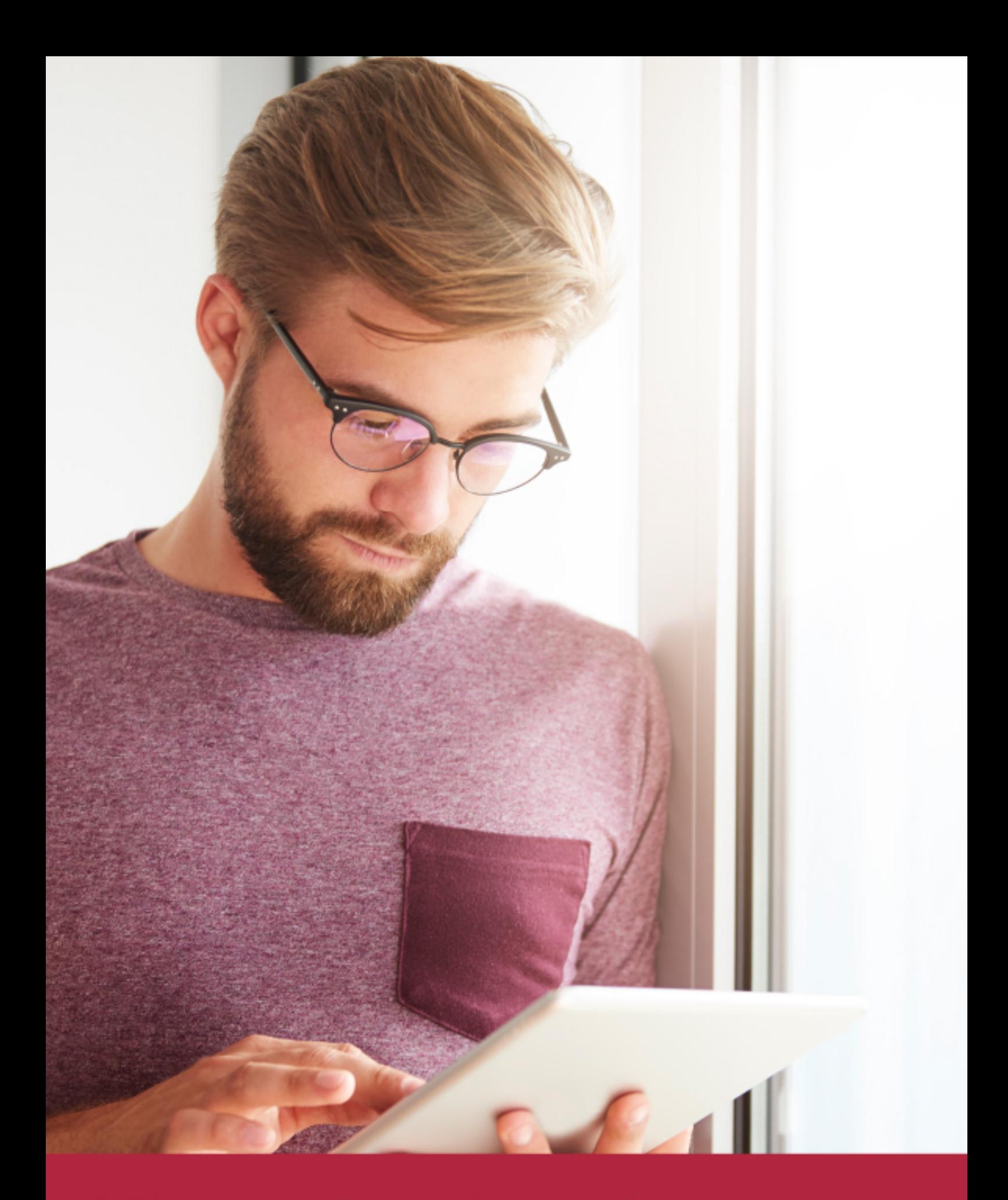

Elige aprender en la escuela líder en formación online

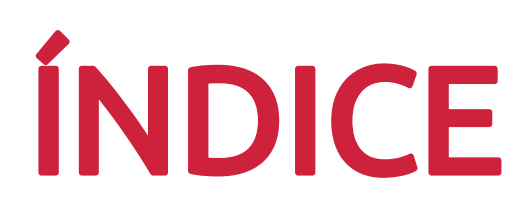

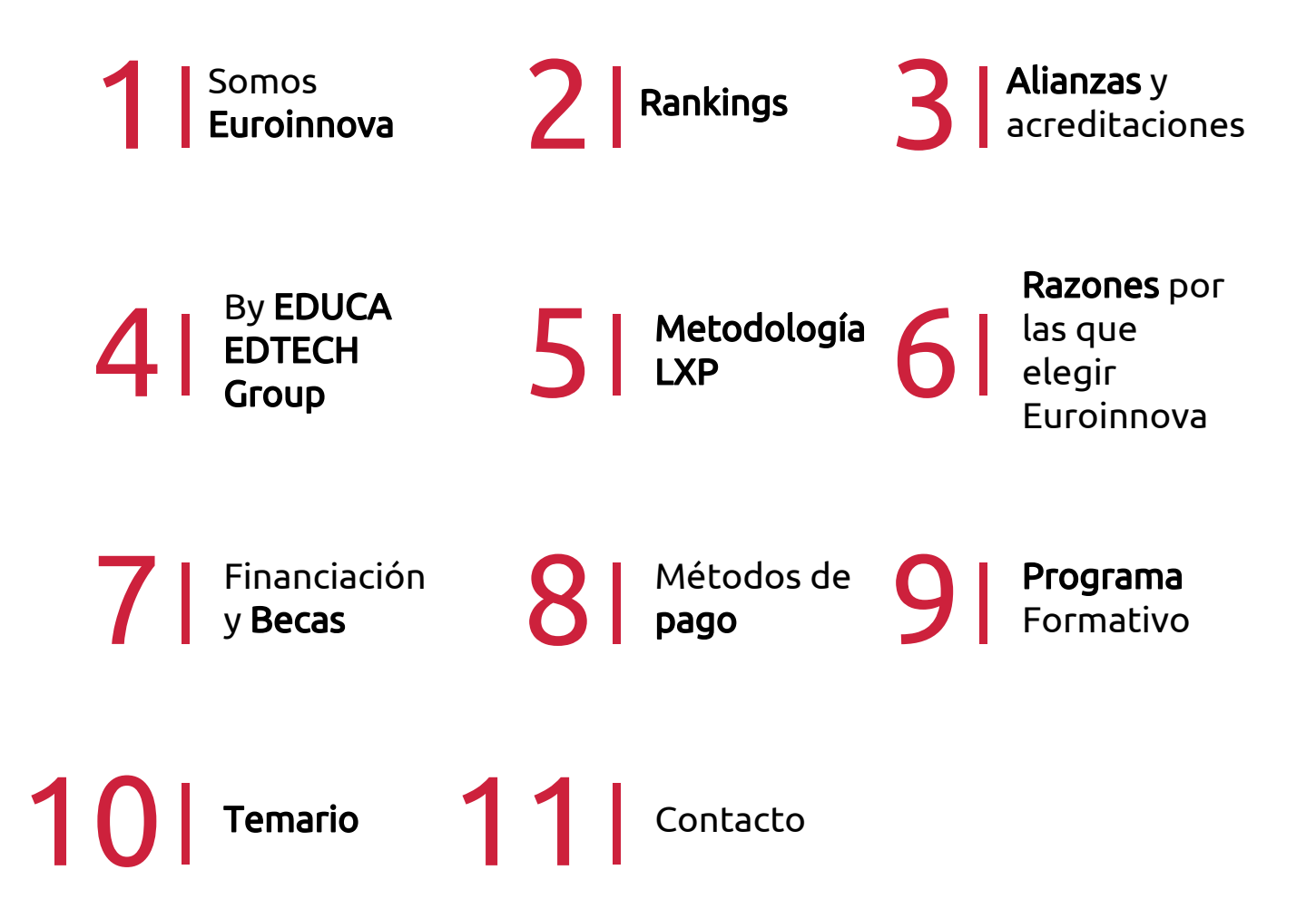

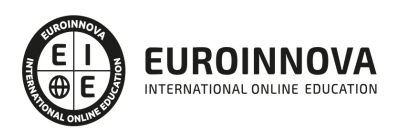

## SOMOS EUROINNOVA

Euroinnova International Online Education inicia su actividad hace más de 20 años. Con la premisa de revolucionar el sector de la educación online, esta escuela de formación crece con el objetivo de dar la oportunidad a sus estudiandes de experimentar un crecimiento personal y profesional con formación eminetemente práctica.

Nuestra visión es ser una institución educativa online reconocida en territorio nacional e internacional por ofrecer una educación competente y acorde con la realidad profesional en busca del reciclaje profesional. Abogamos por el aprendizaje significativo para la vida real como pilar de nuestra metodología, estrategia que pretende que los nuevos conocimientos se incorporen de forma sustantiva en la estructura cognitiva de los estudiantes.

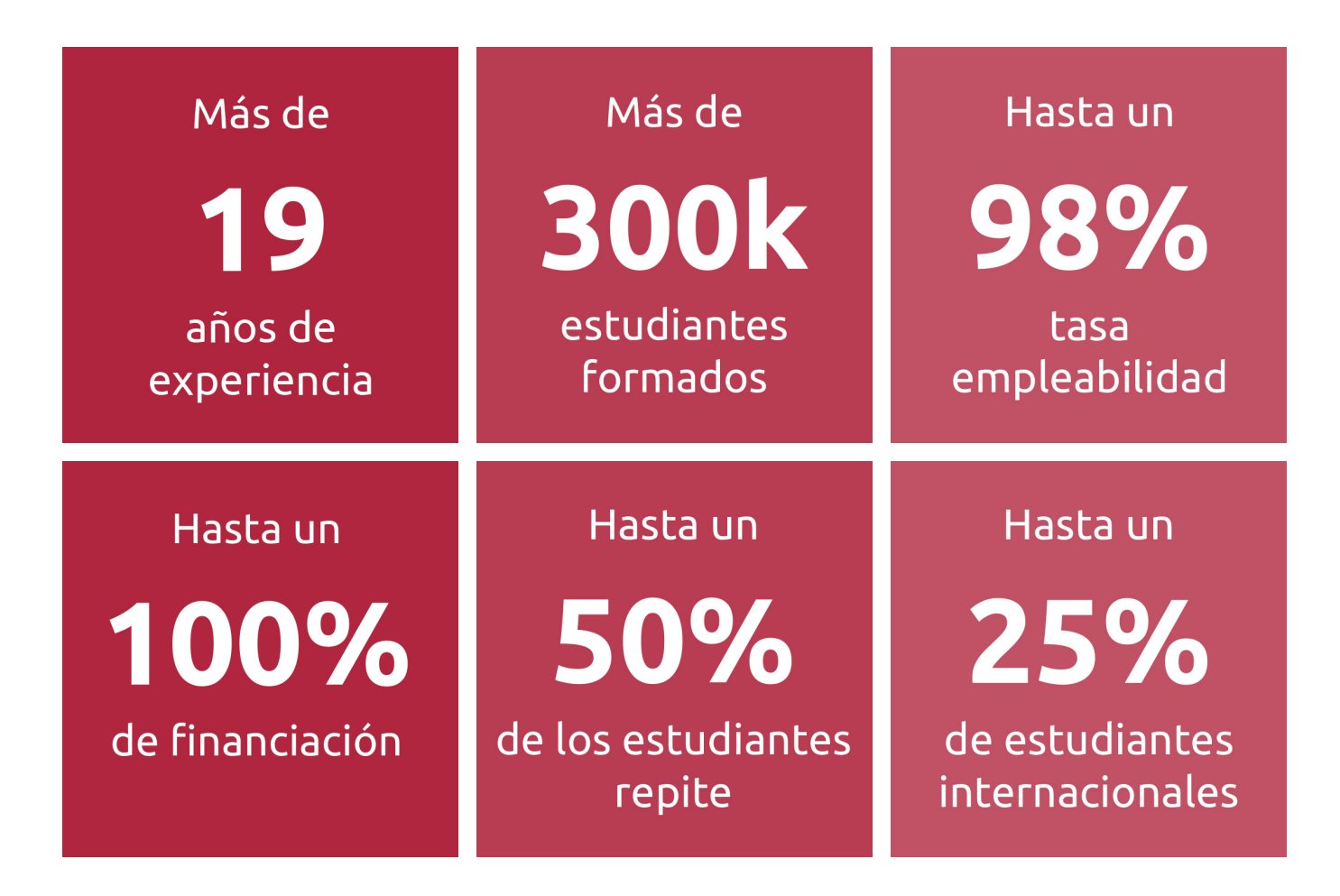

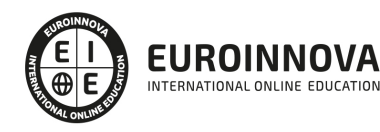

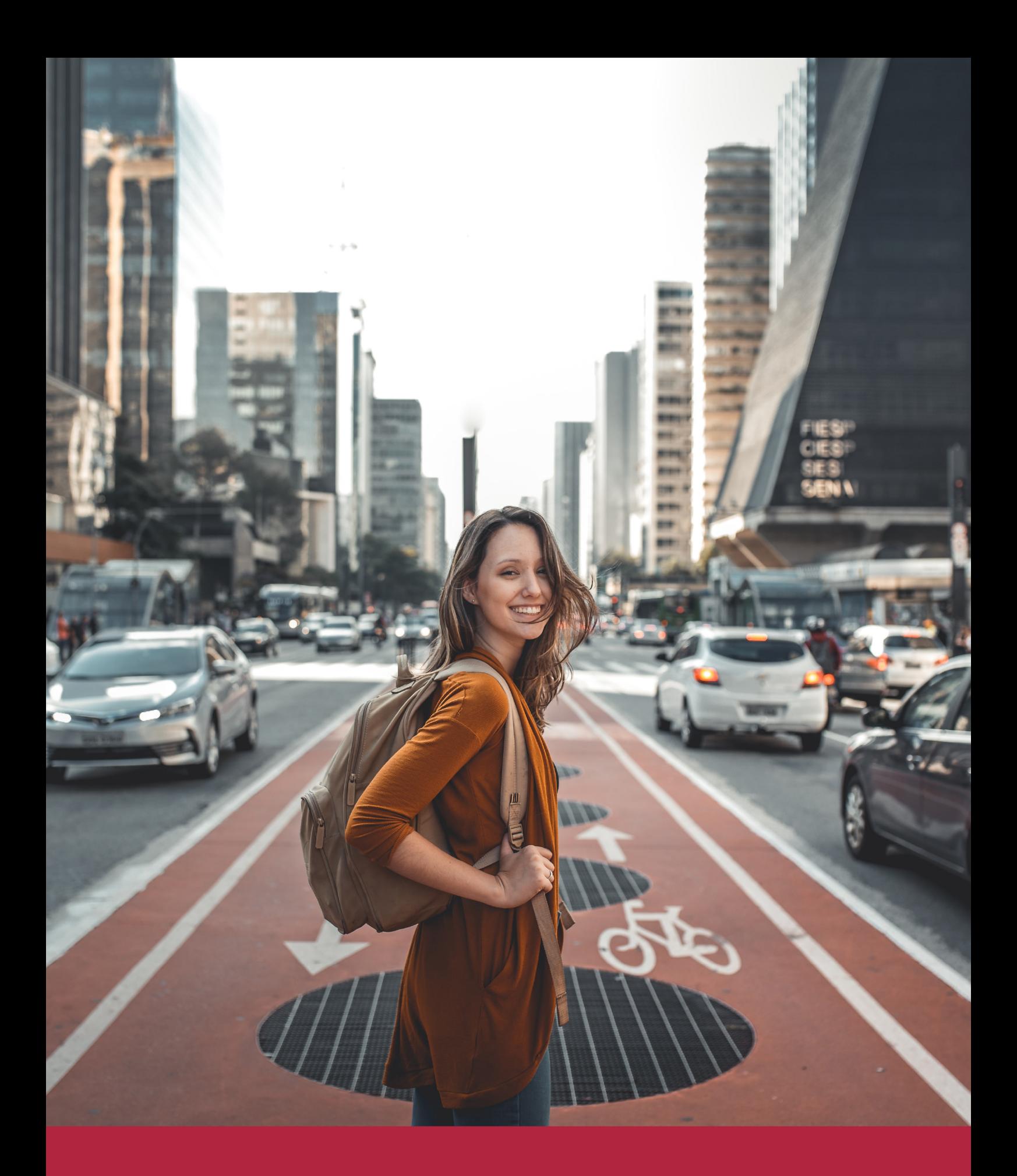

Desde donde quieras y como quieras, Elige Euroinnova

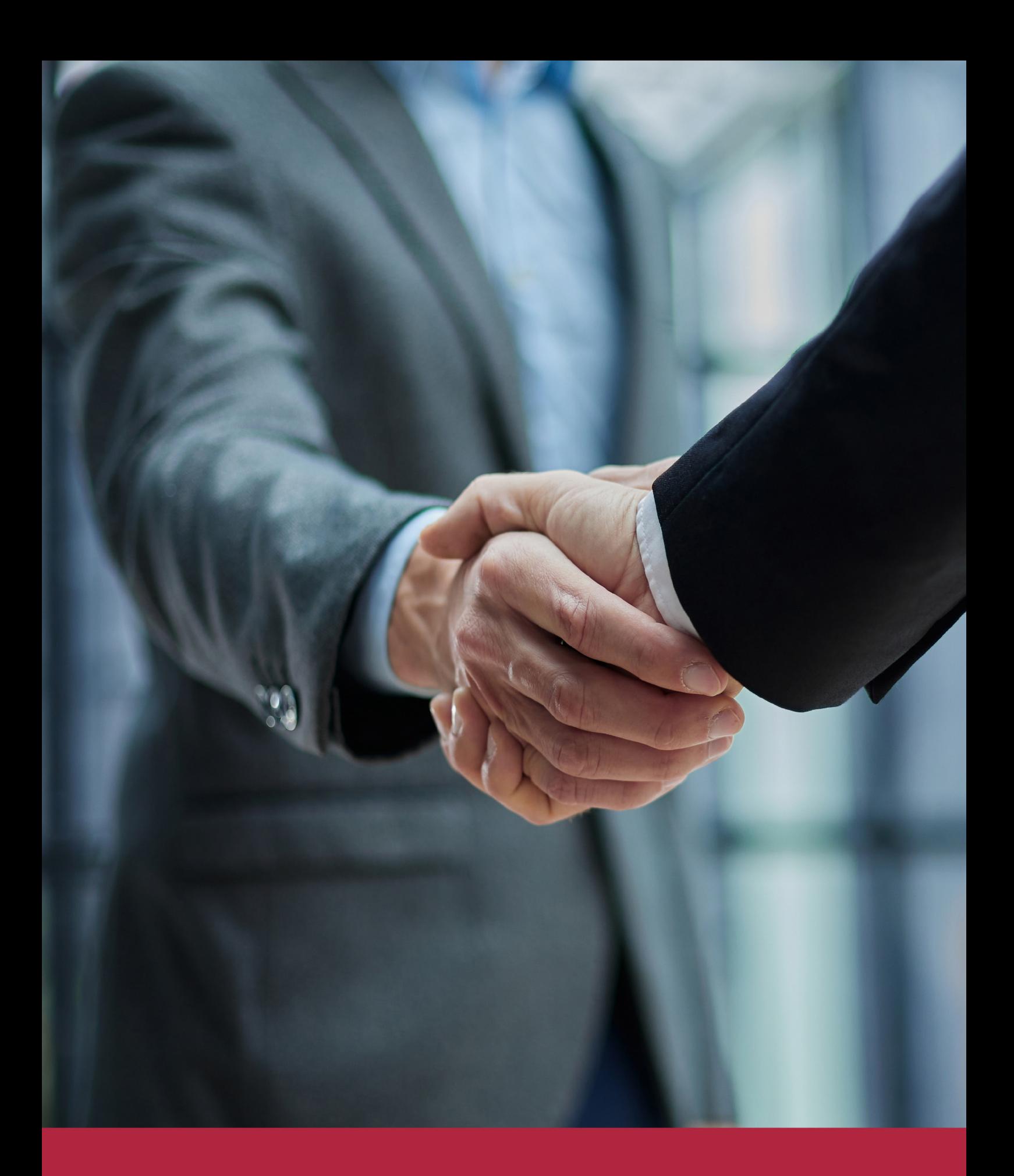

QS, sello de excelencia académica Euroinnova: 5 estrellas en educación online

## RANKINGS DE EUROINNOVA

Euroinnova International Online Education ha conseguido el reconocimiento de diferentes rankings a nivel nacional e internacional, gracias por su apuesta de democratizar la educación y apostar por la innovación educativa para lograr la excelencia.

Para la elaboración de estos rankings, se emplean indicadores como la reputación online y offline, la calidad de la institución, la responsabilidad social, la innovación educativa o el perfil de los profesionales.

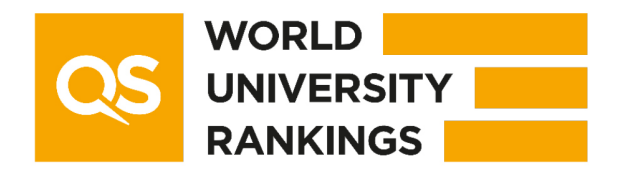

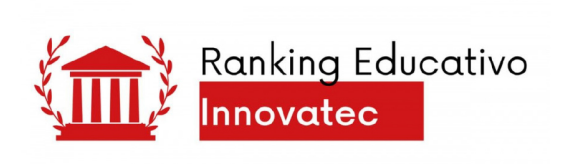

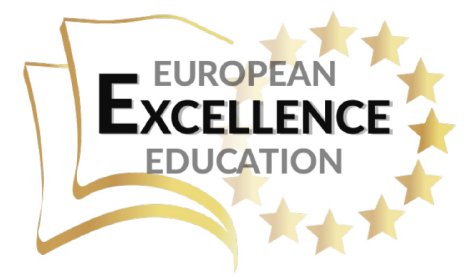

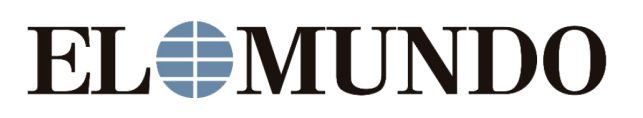

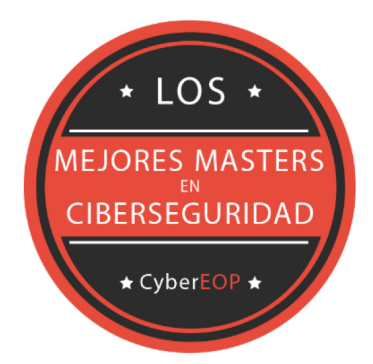

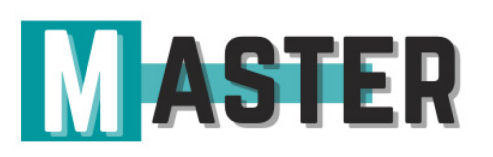

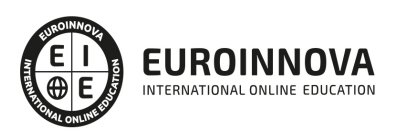

## ALIANZAS Y ACREDITACIONES

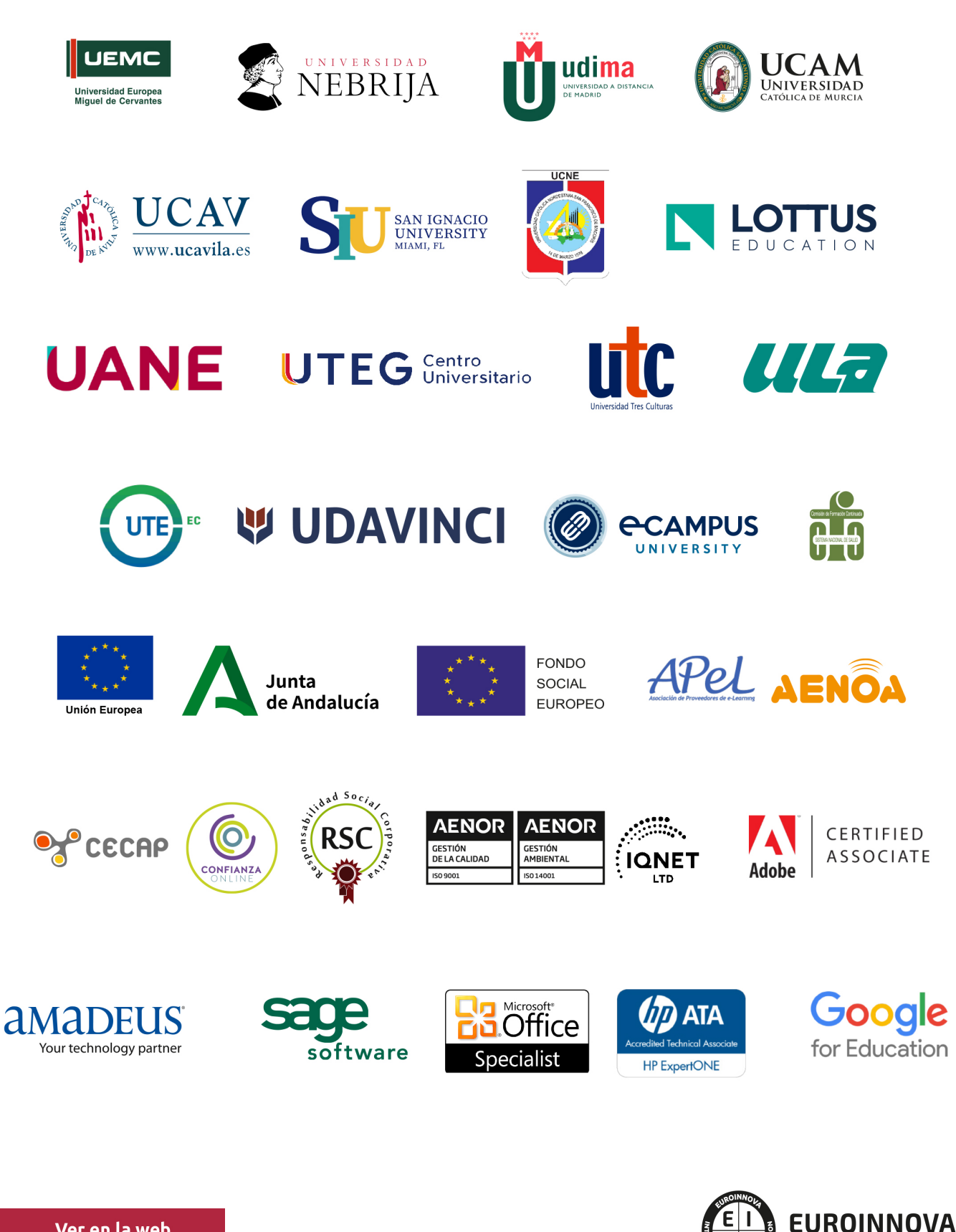

INTERNATIONAL ONLINE EDUCATION

## BY EDUCA EDTECH

Euroinnova es una marca avalada por EDUCA EDTECH Group , que está compuesto por un conjunto de experimentadas y reconocidas instituciones educativas de formación online. Todas las entidades que lo forman comparten la misión de democratizar el acceso a la educación y apuestan por la transferencia de conocimiento, por el desarrollo tecnológico y por la investigación

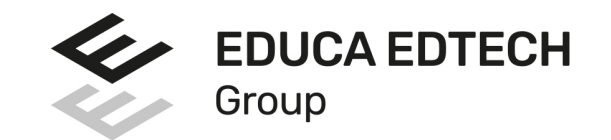

#### **ONLINE EDUCATION**

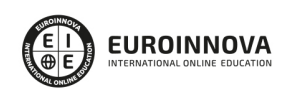

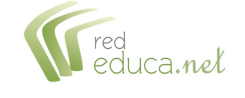

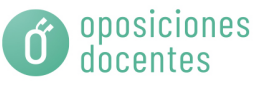

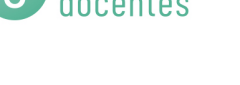

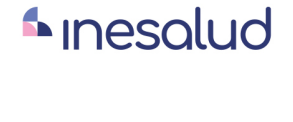

**Inesem** 

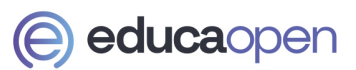

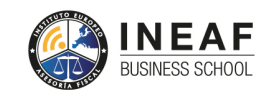

```
EDU
SPORT
```
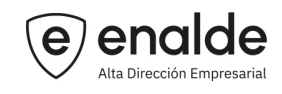

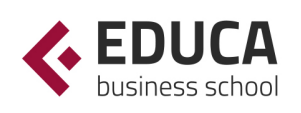

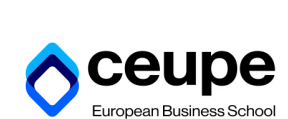

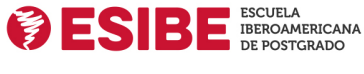

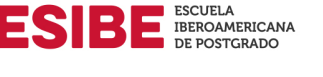

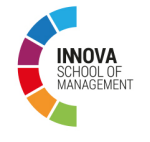

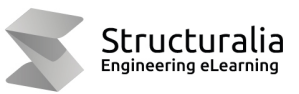

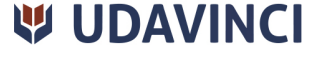

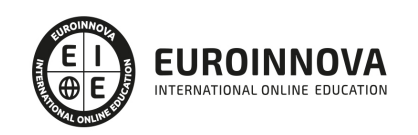

## **METODOLOGÍA LXP**

La metodología **EDUCA LXP** permite una experiencia mejorada de aprendizaje integrando la Al en los procesos de e-learning, a través de modelos predictivos altamente personalizados, derivados del estudio de necesidades detectadas en la interacción del alumnado con sus entornos virtuales.

EDUCA LXP es fruto de la Transferencia de Resultados de Investigación de varios proyectos multidisciplinares de I+D+i, con participación de distintas Universidades Internacionales que apuestan por la transferencia de conocimientos, desarrollo tecnológico e investigación.

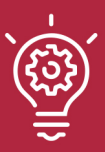

### 1. Flexibilidad

Aprendizaje 100% online y flexible, que permite al alumnado estudiar donde, cuando y como quiera.

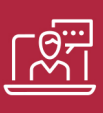

### 2. Accesibilidad

Cercanía y comprensión. Democratizando el acceso a la educación trabajando para que todas las personas tengan la oportunidad de seguir formándose.

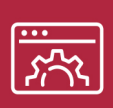

### 3. Personalización

Itinerarios formativos individualizados y adaptados a las necesidades de cada estudiante.

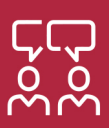

### 4. Acompañamiento / Seguimiento docente

Orientación académica por parte de un equipo docente especialista en su área de conocimiento, que aboga por la calidad educativa adaptando los procesos a las necesidades del mercado laboral.

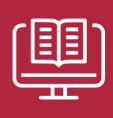

### 5. Innovación

Desarrollos tecnológicos en permanente evolución impulsados por la AI mediante Learning Experience Platform.

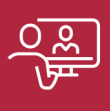

### 6. Excelencia educativa

Enfoque didáctico orientado al trabajo por competencias, que favorece un aprendizaje práctico y significativo, garantizando el desarrollo profesional.

# Programas PROPIOS UNIVERSITARIOS **OFICIALES**

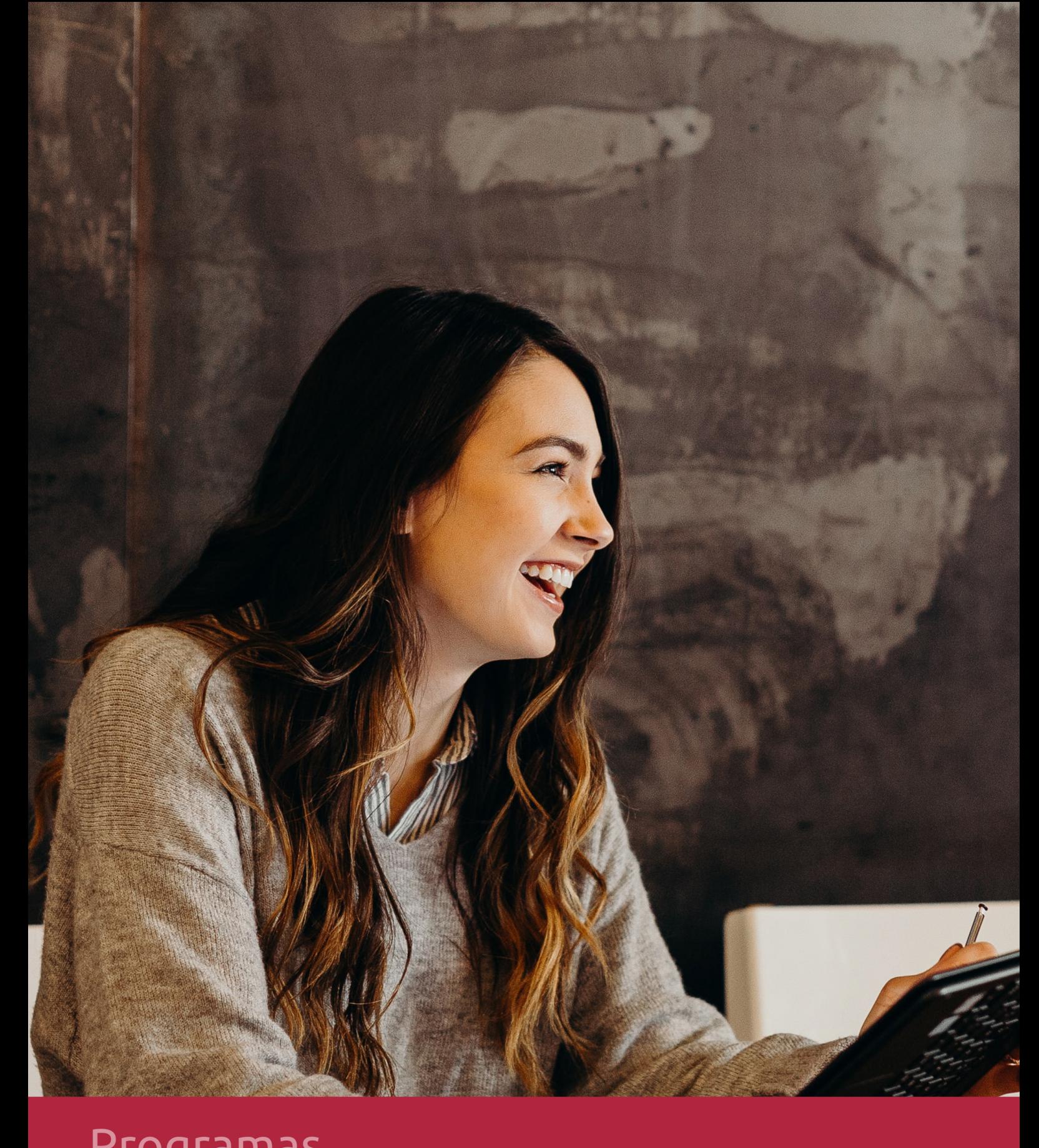

## **RAZONES POR LAS QUE ELEGIR EUROINNOVA**

## 1. Nuestra Experiencia

- √ Más de 18 años de experiencia.
- √ Más de 300.000 alumnos ya se han formado en nuestras aulas virtuales
- $\checkmark$  Alumnos de los 5 continentes.
- $\checkmark$  25% de alumnos internacionales.
- $\checkmark$  97% de satisfacción
- $\checkmark$  100% lo recomiendan.
- $\checkmark$  Más de la mitad ha vuelto a estudiar en Euroinnova.

## 2. Nuestro Equipo

En la actualidad, Euroinnova cuenta con un equipo humano formado por más 400 profesionales. Nuestro personal se encuentra sólidamente enmarcado en una estructura que facilita la mayor calidad en la atención al alumnado.

## 3. Nuestra Metodología

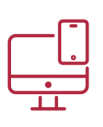

### **100% ONLINE**

Estudia cuando y desde donde quieras. Accede al campus virtual desde cualquier dispositivo.

**EQUIPO DOCENTE** 

Euroinnova cuenta con un equipo de

experiencia de alta calidad educativa.

profesionales que harán de tu estudio una

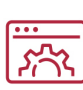

### **APRENDIZAJE**

Pretendemos que los nuevos conocimientos se incorporen de forma sustantiva en la estructura cognitiva

## NO ESTARÁS SOLO

Acompañamiento por parte del equipo de tutorización durante toda tu experiencia como estudiante

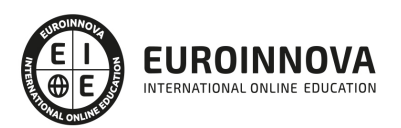

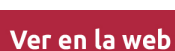

## 4. Calidad AENOR

- ✔ Somos Agencia de Colaboración Nº99000000169 autorizada por el Ministerio de Empleo y Seguridad Social.
- ✔ Se llevan a cabo auditorías externas anuales que garantizan la máxima calidad AENOR.
- √ Nuestros procesos de enseñanza están certificados por AENOR por la ISO 9001.

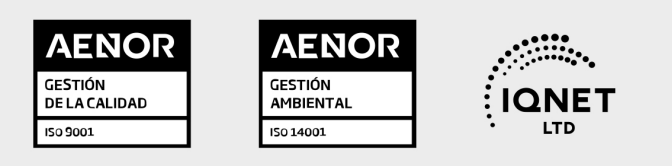

## 5. Confianza

Contamos con el sello de Confianza Online y colaboramos con la Universidades más prestigiosas, Administraciones Públicas y Empresas Software a nivel Nacional e Internacional.

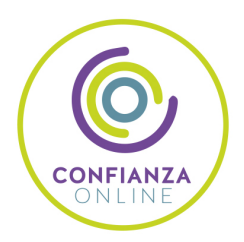

## 6. Somos distribuidores de formación

Como parte de su infraestructura y como muestra de su constante expansión Euroinnova incluye dentro de su organización una editorial y una imprenta digital industrial.

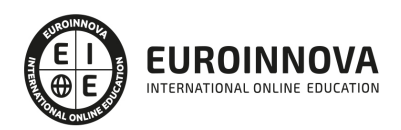

Financia tu cursos o máster y disfruta de las becas disponibles. ¡Contacta con nuestro equipo experto para saber cuál se adapta más a tu perfil!

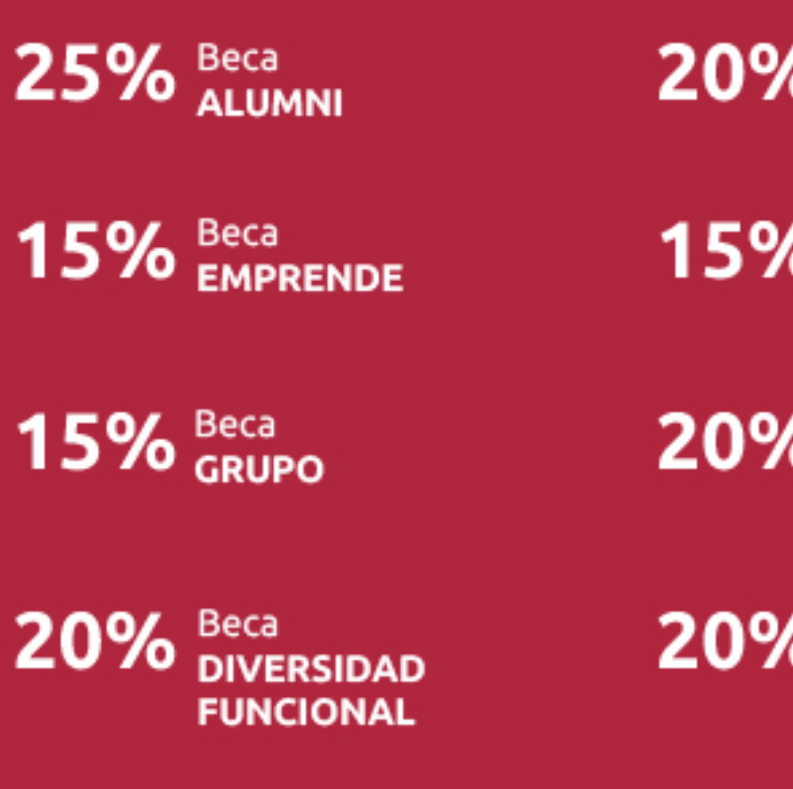

20% Beca DESEMPLEO

15% Beca RECOMIENDA

20% Beca **NUMEROSA** 

20% Beca PROFESIONALES, **SANITARIOS, COLEGIADOS/AS** 

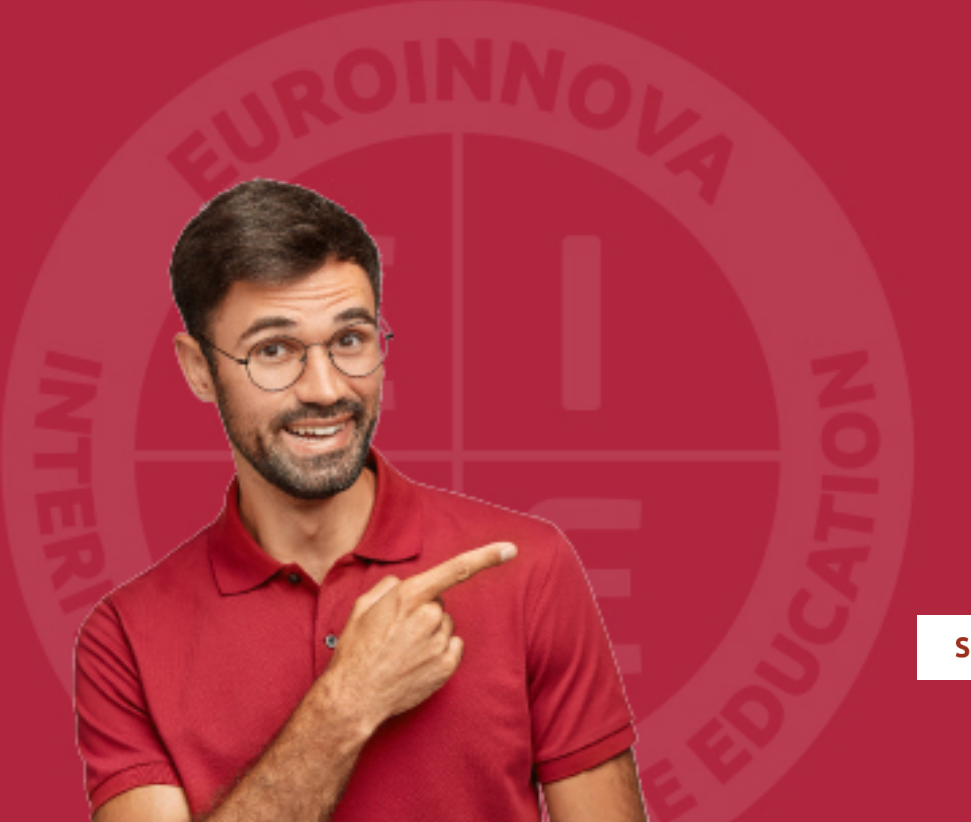

Solicitar información

## MÉTODOS DE PAGO

Con la Garantía de:

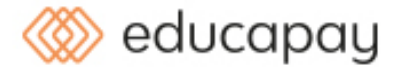

Fracciona el pago de tu curso en cómodos plazos y sin interéres de forma segura.

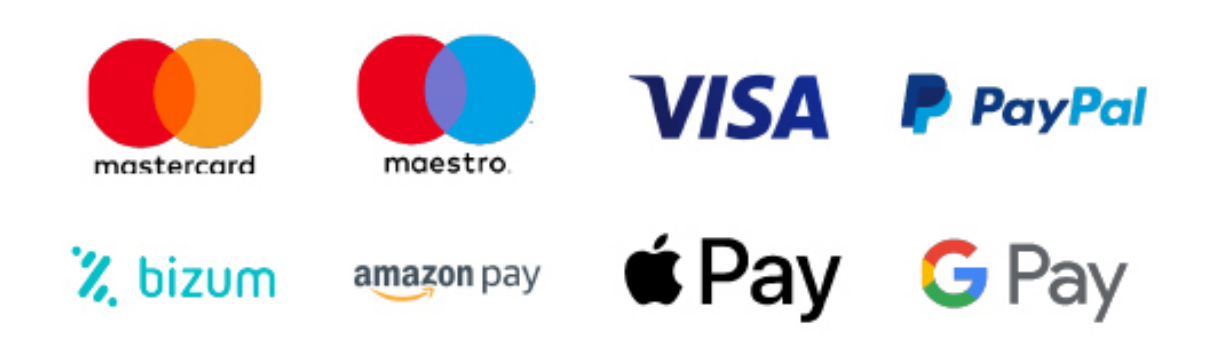

Nos adaptamos a todos los métodos de pago internacionales:

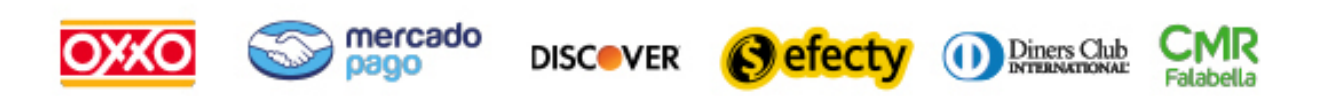

y muchos mas...

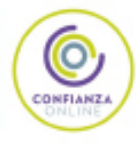

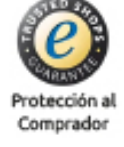

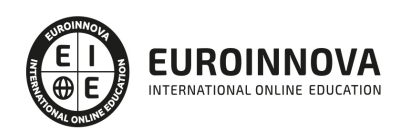

## Máster en Edición de Contenidos y Animaciones Multimedia 2D y 3D + Titulación Universitaria

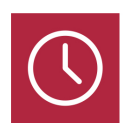

DURACIÓN 1500 horas

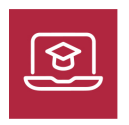

MODALIDAD **ONLINE** 

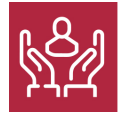

ACOMPAÑAMIENTO PERSONALIZADO

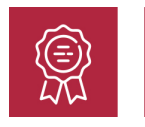

**CREDITOS** 5 ECTS

## Titulación

Titulación Múltiple: - Titulación de Master en Edición de Contenidos y Animaciones Multimedia 2D y 3D con 1500 horas expedida por EUROINNOVA INTERNATIONAL ONLINE EDUCATION, miembro de la AEEN (Asociación Española de Escuelas de Negocios) y reconocido con la excelencia académica en educación online por QS World University Rankings - Titulación Universitaria en Gestión Integrada Proyectos - Project Management con 5 Créditos Universitarios ECTS. Formación Continua baremable en bolsas de trabajo y concursos oposición de la Administración Pública.

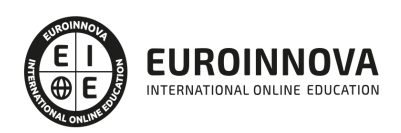

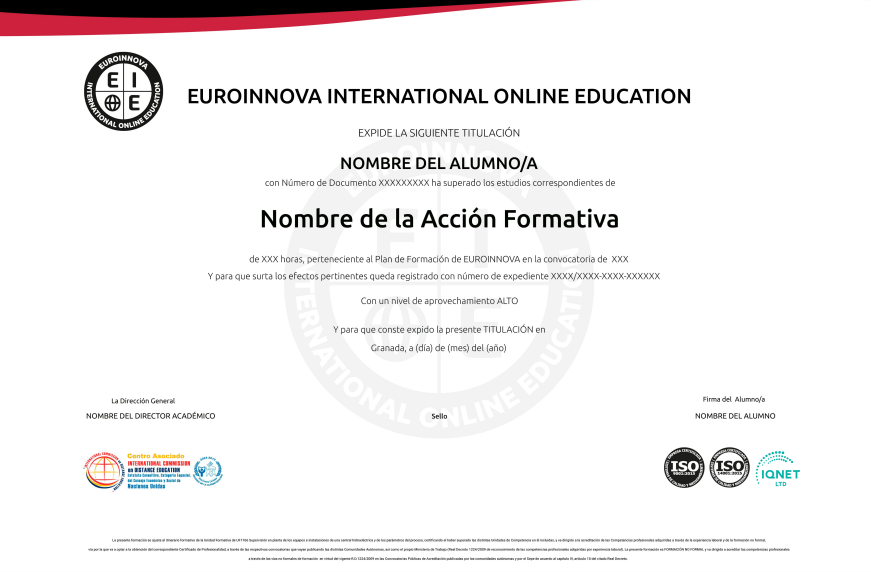

### Descripción

Este Master en Edición de Contenidos y Animaciones Multimedia 2D / 3D le ofrece una formación especializada pensada para crear y desarrollar elementos multimedia y elementos dentro de las animaciones tridimensionales para su utilización en campos como el de la publicidad y la informática a nivel profesional.

## **Objetivos**

Los objetivos que se pretenden alcanzar en este Master en Edición de Contenidos y Animaciones Multimedia 2D / 3D son los siguientes: Adquirir los conocimientos necesarios en los principales programas de diseño gráfico, modelado y retoque fotográfico, a partir de los cuales podrá desarrollar proyectos gráficos de gran envergadura combinando las posibilidades de los programas aprendidos. Convertirse en un Experto en Animaciones en 3D, Spots Publicitarios, CDs y DVDs corporativos, Contenidos Didácticos en Formato Multimedia, etc.

## A quién va dirigido

Este Master en Edición de Contenidos y Animaciones Multimedia 2D / 3D está dirigido a creativos, diseñadores, titulados en Bellas Artes, profesionales del mundo de la imagen y sonido, publicistas, expertos en marketing, departamentos de comunicación, así como cualquier persona que desee adquirir competencias para desempeñar funciones profesionales como creativo de Contenidos Multimedia y Animaciones 3D.

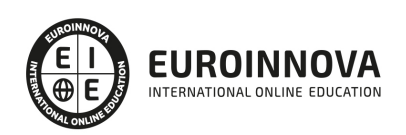

## Para qué te prepara

Este Master en Edición de Contenidos y Animaciones Multimedia 2D / 3D le prepara para obtener una titulación oficial de postgrado con categoría de master, y especialización y la creación y desarrollo de contenidos multimedia y desarrollo de animaciones en tres dimensiones. Trabaje como Experto en Infografía y Diseño 3D, Tratamiento de Imágenes, Desarrollo de Aplicaciones y CDs Multimedia.

### Salidas laborales

Una vez finalizada la formación en el presente máster, habrás adquirido los conocimientos y habilidades que aumentarán tus expectativas laborales en estudios de diseño gráfico y desarrollo multimedia.

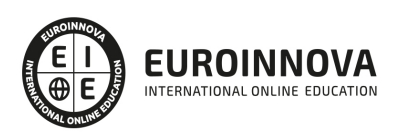

## TEMARIO

#### PARTE 1. 3D STUDIO MAX

#### UNIDAD DIDÁCTICA 1. LA INTERFAZ DE 3D STUDIO MAX

- 1. ¿Qué es 3D Studio Max?
- 2. Elementos de la interfaz
- 3. El panel de comandos
- 4. La barra inferior

#### UNIDAD DIDÁCTICA 2. LAS VENTANAS GRÁFICAS

- 1. Las ventanas de visualización
- 2. Las vistas
- 3. Utilización de los gizmos de navegación (ViewCube y Steering Wheels)
- 4. Utilización de la rueda de desplazamiento
- 5. Opciones de la ventana gráfica

#### UNIDAD DIDÁCTICA 3. CREACIÓN Y EDICIÓN DE ESCENAS

- 1. Crear y guardar escenas
- 2. Importar y exportar escenas

#### UNIDAD DIDÁCTICA 4. CREACIÓN DE OBJETOS

- 1. Creación de objetos
- 2. Cambiar nombre y color

#### UNIDAD DIDÁCTICA 5. MÉTODOS DE CREACIÓN EN EL MODELADO DE OBJETOS

- 1. Los métodos de creación
- 2. Creación de Splines

#### UNIDAD DIDÁCTICA 6. SELECCIÓN Y MODIFICACIÓN DE OBJETOS

- 1. Métodos de selección
- 2. Modificar objetos
- 3. Segmentos

#### UNIDAD DIDÁCTICA 7. LOS MODIFICADORES EN EL MODELADO TRIDIMENSIONAL

- 1. Los modificadores
- 2. La pila de modificadores

#### UNIDAD DIDÁCTICA 8. MODELADO DE OBJETOS

1. Polígonos

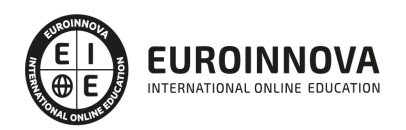

Ver en la web

- 2. Métodos de selección
- 3. Modificar partes de un proyecto
- 4. Las normales
- 5. Chaflán, extrudido y bisel
- 6. Principales herramientas de modelado

UNIDAD DIDÁCTICA 9. PROPIEDADES DE LOS MATERIALES. MATERIAL EDITOR

- 1. Introducción a las Propiedades de los materiales
- 2. Material editor
- 3. Material / Map Browser y Navigator
- 4. Material estándar y sombreadores
- 5. Mapas 2D
- 6. Mapas 3D
- 7. Materiales compuestos y modificadores

UNIDAD DIDÁCTICA 10. LAS CÁMARAS Y LAS LUCES

- 1. Cámaras
- 2. Luces

UNIDAD DIDÁCTICA 11. LA ANIMACIÓN DE OBJETOS

- 1. La animación con Auto Key
- 2. La animación con Set Key
- 3. Edición de fotogramas clave
- 4. Propiedades de reproducción
- 5. Modificaciones desde la hoja de rodaje
- 6. El editor de curvas

#### UNIDAD DIDÁCTICA 12. LA RENDERIZACIÓN

- 1. ¿Qué es la renderización?
- 2. Renderización
- 3. Efectos de renderización

#### PARTE 2. MODELADO Y ANIMACIÓN DE PERSONAJES CON 3D STUDIO MAX

UNIDAD DIDÁCTICA 1. 3DS MAX. MODELADO I

UNIDAD DIDÁCTICA 2. 3DS MAX. MODELADO II

UNIDAD DIDÁCTICA 3. SPLINES

UNIDAD DIDÁCTICA 4. LOFT

UNIDAD DIDÁCTICA 5. BOX MODELLING

UNIDAD DIDÁCTICA 6. UV LAYOUT

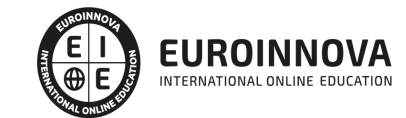

#### UNIDAD DIDÁCTICA 7. TEXTURAS Y MATERIALES

UNIDAD DIDÁCTICA 8. LUCES, CÁMARAS Y RENDER

UNIDAD DIDÁCTICA 9. DISEÑO Y MODELADO DE UN PERSONAJE

PARTE 3. ADOBE ANIMATE CC

UNIDAD DIDÁCTICA 1. EL ENTORNO DE TRABAJO I

- 1. Tipos de gráficos
- 2. Utilización del Escenario y el papel Herramioentas en Animate
- 3. Flujo de trabajo Animate CC
- 4. Ver el área de trabajo
- 5. Menús
- 6. Gestión de ventanas y paneles
- 7. Guardar espacio de trabajo
- 8. Preferencias en Animate
- 9. Prácticas

#### UNIDAD DIDÁCTICA 2. EL ENTORNO DE TRABAJO II

- 1. El escenario y propiedades del documento
- 2. Herramientas
- 3. Línea de tiempo y capas
- 4. Vistas del documento
- 5. Reglas, guías y cuadrículas
- 6. Deshacer, rehacer y repetir Historial
- 7. Archivos de Animate
- 8. Prácticas

#### UNIDAD DIDÁCTICA 3. ADMINISTRACIÓN DE DOCUMENTOS

- 1. Crear documentos
- 2. Las plantillas
- 3. Importación de imágenes e ilustraciones
- 4. Ilustrator y Animate
- 5. Photoshop y Animate
- 6. Archivos Animate
- 7. Prácticas

#### UNIDAD DIDÁCTICA 4. DIBUJAR EN ANIMATE

- 1. Información sobre el dibujo
- 2. Modos de dibujo
- 3. Preferencias de dibujo
- 4. Herramientas básicas
- 5. Herramientas avanzadas
- 6. Herramienta pluma
- 7. Editar contornos

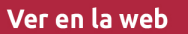

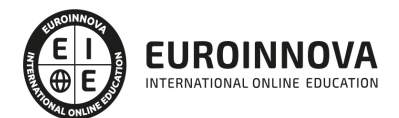

8. Prácticas

#### UNIDAD DIDÁCTICA 5. TRABAJAR CON OBJETOS

- 1. Transformar objetos
- 2. Seleccionar objetos
- 3. Combinación de objetos
- 4. Borrar y eliminar objetos
- 5. Alinear objetos
- 6. Mover y copiar objetos
- 7. Prácticas

#### UNIDAD DIDÁCTICA 6. COLOR EN ANIMATE

- 1. Selector de color
- 2. Paleta color
- 3. Degradados
- 4. Herramienta transformar degradados
- 5. Herramienta bote de tinta y cubo de pintura
- 6. Herramienta cuentagotas
- 7. Prácticas

#### UNIDAD DIDÁCTICA 7. SÍMBOLOS, INSTANCIAS Y BIBLIOTECAS

- 1. Tipos de símbolos
- 2. Crear un símbolo
- 3. Bibliotecas
- 4. Símbolos gráficos
- 5. Crear un botón
- 6. Clip de película
- 7. Prácticas

UNIDAD DIDÁCTICA 8. LÍNEA DE TIEMPO Y ANIMACIÓN

- 1. Línea de tiempo
- 2. Las capas
- 3. Animaciones
- 4. Animaciones fotograma a fotograma
- 5. Interpolación de forma
- 6. Animación interpolada
- 7. Interpolación clásica
- 8. Interpolación de movimiento
- 9. Animaciones con guías
- 10. Animar objetos D
- 11. Prácticas

#### UNIDAD DIDÁCTICA 9.ESCENAS, FILTROS, MÁSCARAS Y TEXTO

- 1. Escenas
- 2. Filtros

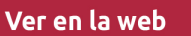

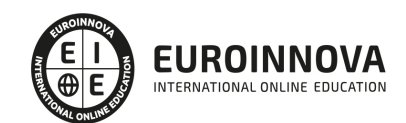

- 3. Tipos de filtros
- 4. Modos de Mezcla
- 5. Capas de mascara
- 6. Texto Clásico
- 7. Tipos de texto clásico
- 8. Incorporar fuentes
- 9. Prácticas

#### UNIDAD DIDÁCTICA 10. SONIDO Y VIDEO

- 1. Importar sonidos
- 2. Formatos de sonido admitidos
- 3. Sonido en la línea de tiempo
- 4. Añadir sonido a un botón
- 5. Editar un sonido
- 6. Comprimir un sonido
- 7. Importar video
- 8. Propiedades del video
- 9. Adobe Media Encoder
- 10. Prácticas

#### UNIDAD DIDÁCTICA 11. ACCIONES Y PUBLICACIÓN

- 1. Introducción a ActionScript
- 2. Panel acciones
- 3. Acciones más comunes
- 4. Panel Fragmentos de código
- 5. Formularios
- 6. Configurar publicación
- 7. Exportar en Animate
- 8. Practicas

#### UNIDAD DIDÁCTICA 12. ADOBE AIR Y JSFL

- 1. ¿Qué es Adobe Air?
- 2. Creación de un archivo Adobe AIR
- 3. Vista previa de una aplicación de Adobe AIR
- 4. Publicar un archivo AIR
- 5. JSFL
- 6. Prácticas

UNIDAD DIDÁCTICA 13. SPRITE SHEETS Y HTML 5

- 1. ¿Qué es un Sprite Sheets?
- 2. HTML 5
- 3. Publicación de animaciones en HTML 5
- 4. Prácticas

PARTE 4. ADOBE PHOTOSHOP CC

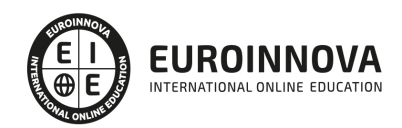

#### UNIDAD DIDÁCTICA 1. PRESENTACIÓN

1. Presentación

#### UNIDAD DIDÁCTICA 2. CONCEPTOS BÁSICOS

- 1. Novedades del programa
- 2. Tipos de imágenes
- 3. Resolución de imagen
- 4. Formato PSD
- 5. Formatos de imagen

#### UNIDAD DIDÁCTICA 3. ÁREA DE TRABAJO

- 1. Abrir y guardar una imagen
- 2. Crear un documento nuevo
- 3. Área de trabajo
- 4. Gestión de ventanas y paneles
- 5. Guardar un espacio de trabajo
- 6. Modos de pantalla
- 7. Prácticas

#### UNIDAD DIDÁCTICA 4. PANELES Y MENÚS

- 1. Barra menú
- 2. Barra de herramientas
- 3. Opciones de Herramientas y barra de estado
- 4. Ventanas de Photoshop I
- 5. Ventanas de Photoshop II
- 6. Zoom y mano y ventana navegador
- 7. Prácticas

#### UNIDAD DIDÁCTICA 5. HERRAMIENTAS DE SELECCIÓN

- 1. Herramientas de selección
- 2. Herramienta marco
- 3. Opciones de marco
- 4. Herramienta lazo
- 5. Herramienta Varita
- 6. Herramienta de selección rápida
- 7. Herramienta mover
- 8. Sumar restar selecciones
- 9. Modificar selecciones
- 10. Prácticas

#### UNIDAD DIDÁCTICA 6. HERRAMIENTAS DE DIBUJO Y EDICIÓN

- 1. Herramientas de dibujo y edición
- 2. Herramienta Pincel
- 3. Crear pinceles personalizados

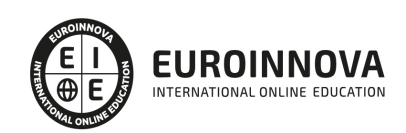

- 4. Herramienta lápiz
- 5. Herramienta sustitución de color
- 6. Herramienta pincel historia
- 7. Herramienta pincel histórico
- 8. Herramienta degradado
- 9. Herramienta bote de pintura
- 10. Prácticas

#### UNIDAD DIDÁCTICA 7. HERRAMIENTAS DE RETOQUE Y TRANSFORMACIÓN

- 1. Herramientas de retoque y transformación
- 2. Herramienta recortar
- 3. Herramienta sector
- 4. Cambiar el tamaño del lienzo
- 5. Herramienta pincel corrector puntual
- 6. Herramienta ojos rojos
- 7. Tampón de clonar
- 8. Herramienta borrador
- 9. La Herramienta desenfocar
- 10. Herramienta sobreexponer y subexponer
- 11. Prácticas

#### UNIDAD DIDÁCTICA 8. CAPAS

- 1. Conceptos básicos de capas
- 2. El panel capas
- 3. Trabajar con capas I
- 4. Trabajar con capas II
- 5. Alinear capas
- 6. Rasterizar capas
- 7. Opacidad y fusión de capas
- 8. Estilos y efectos de capa
- 9. Capas de ajuste y relleno
- 10. Combinar capas
- 11. Prácticas

#### UNIDAD DIDÁCTICA 9. TEXTO

- 1. Herramientas de texto
- 2. Introducir texto
- 3. Cambiar caja y convertir texto
- 4. Formato de caracteres
- 5. Formato de párrafo
- 6. Rasterizar y filtros en texto
- 7. Deformar texto
- 8. Crear estilos de texto
- 9. Relleno de texto con una imagen
- 10. Ortografía
- 11. Herramienta máscara de texto y texto 3D

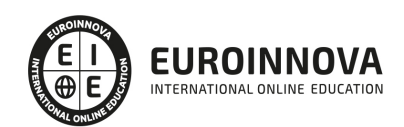

12. Prácticas

#### UNIDAD DIDÁCTICA 10. HERRAMIENTAS DE DIBUJO

- 1. Herramientas de dibujo
- 2. Modos de dibujo
- 3. Herramienta pluma
- 4. Ventana trazados
- 5. Subtrazados
- 6. Convertir trazados en selecciones
- 7. Pluma de forma libre
- 8. Capas de forma
- 9. Herramienta forma
- 10. Prácticas

#### UNIDAD DIDÁCTICA 11. REGLAS, ACCIONES, FILTROS Y CANALES

- 1. Reglas, guías y cuadrícula
- 2. Herramienta regla
- 3. Acciones
- 4. Filtros
- 5. Objetos inteligentes
- 6. Canales
- 7. Máscara rápida
- 8. Canales Alfa
- 9. Prácticas

#### UNIDAD DIDÁCTICA 12. TRANSFORMAR IMÁGENES Y GRÁFICOS WEB

- 1. Transformación de una imagen
- 2. Deformar un elemento
- 3. Tamaño de la imagen
- 4. Resolución imagen y monitor
- 5. Rollover
- 6. Los sectores
- 7. Tipos de sectores
- 8. Propiedades de los sectores
- 9. Modificar sectores
- 10. Optimizar imágenes
- 11. Guardar para web
- 12. Generar recursos de imagen
- 13. Prácticas

#### UNIDAD DIDÁCTICA 13. IMPRESIÓN

- 1. Impresión
- 2. Impresión de escritorio
- 3. Pruebas de color en pantalla
- 4. Perfiles de color

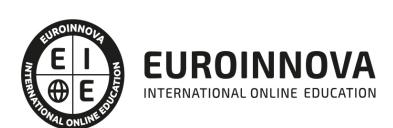

- 5. Imprimir una imagen
- 6. Preparación de archivos para imprenta
- 7. Prácticas

#### UNIDAD DIDÁCTICA 14. 3D

- 1. Fundamentos 3D
- 2. Herramientas de objeto y de cámara 3D
- 3. Creación de formas 3D
- 4. Descripción general del panel 3D
- 5. Prácticas

#### UNIDAD DIDÁCTICA 15. VÍDEO Y ANIMACIONES

- 1. Capas de vídeo e importar vídeo
- 2. El panel Movimiento
- 3. Animación a partir de una secuencia de imágenes
- 4. Animaciones de línea de tiempo
- 5. Guardar y exportar
- 6. Prácticas

#### PARTE 5. CREACIÓN DE CONTENIDOS INTERACTIVOS

#### UNIDAD DIDÁCTICA 1. INDUSTRIA MULTIMEDIA

- 1. Empresas y Estudios Multimedia
- 2. Gestión y comunicación con los clientes
- 3. Géneros y Sectores
- 4. Productos
- 5. Proyecto multimedia interactivo
- 6. Normativa legal en el marco multimedia

#### UNIDAD DIDÁCTICA 2. PLANIFICACIÓN DE UN PROYECTO MULTIMEDIA INTERACTIVO

- 1. Criterios de planificación
- 2. Elaboración de un plan de acción
- 3. Organización de recursos
- 4. Seguimiento y mantenimiento del plan de trabajo
- 5. Fechas límite/gestión y limitación de cambios
- 6. Gestión de calidad

#### UNIDAD DIDÁCTICA 3. TÉCNICAS DE GUIÓN MULTIMEDIA

- 1. Análisis de storyboard
- 2. Hipermedia
- 3. Sistemas de navegación interactivos
- 4. Diagramas de flujo o navegación
- 5. Diagramas de árbol de información
- 6. Elementos de Interfaz
- 7. Estados de los elementos interactivos

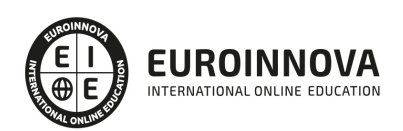

### UNIDAD DIDÁCTICA 4. SISTEMAS TÉCNICOS MULTIMEDIA

- 1. Soportes multimedia
- 2. Formatos multimedia
- 3. Equipos informáticos y arquitecturas
- 4. Plataformas
- 5. Entornos tecnológicos y equipos electrónicos de consumo
- 6. Entornos tecnológicos de destino
- 7. Entornos tecnológicos de difusión
- 8. Entornos tecnológicos de publicación o soporte
- 9. Multi-medios
- 10. Entornos dinámicos
- 11. Conexiones con servidores
- 12. Sistemas de «back-up» respaldo
- 13. Herramientas de autor

### UNIDAD DIDÁCTICA 5. FUENTES

- 1. Tipos
- 2. Características
- 3. Captura
- 4. Formatos de archivo y almacenamiento
- 5. Programas de creación, edición, tratamiento y retoque

### UNIDAD DIDÁCTICA 6. EDICIÓN Y COMPOSICIÓN DE PRODUCTOS MULTIMEDIA

- 1. Composición
- 2. Usabilidad
- 3. Accesibilidad
- 4. Interfaces

#### UNIDAD DIDÁCTICA 7. SISTEMAS TÉCNICOS AUDIOVISUALES MULTIMEDIA

- 1. Sistemas analógicos
- 2. Sistemas digitales
- 3. Plataformas informáticas
- 4. Tipología de interconexionado
- 5. Soportes de almacenamiento de la información

#### UNIDAD DIDÁCTICA 8. PROCESOS DE REGISTRO, GRABACIÓN Y REPRODUCCIÓN DE IMAGEN AUDIOVISUAL

- 1. Formatos de vídeo
- 2. Procesado de imágenes
- 3. Edición de vídeo y Postproducción
- 4. Equipos técnicos de Imagen

### UNIDAD DIDÁCTICA 9. PROCESOS DE REGISTRO Y GRABACIÓN SONORA

1. Formatos de archivo de audio

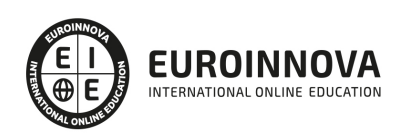

- 2. Captación del sonido
- 3. Grabación y reproducción del sonido
- 4. Equipos técnicos de sonido

#### UNIDAD DIDÁCTICA 10. PROCEDIMIENTOS DE CAPTURA DE AUDIO Y VÍDEO

- 1. Dispositivos y configuraciones de captura
- 2. Sistemas de compresión
- 3. Sistemas de difusión («Streaming»)
- 4. Exportación a diferentes formatos

#### UNIDAD DIDÁCTICA 11. ELEMENTOS INTERACTIVOS

- 1. Características funcionales
- 2. Estados
- 3. Generación de estados gráficos de elementos interactivos
- 4. Creación de elementos de formulario

#### UNIDAD DIDÁCTICA 12. INTEGRACIÓN CON HERRAMIENTAS DE AUTOR

- 1. Herramientas de autor
- 2. Configuración de la interfaz o ventana de trabajo
- 3. Líneas de tiempo
- 4. Velocidad de reproducción
- 5. Propiedades
- 6. Acciones o eventos

#### UNIDAD DIDÁCTICA 13. OPCIONES CARACTERÍSTICAS DE SOFTWARE DE AUTOR

- 1. Requisitos hardware/software
- 2. Players y actualizaciones
- 3. Formatos soportados de importación y exportación
- 4. Publicación de contenidos y compatibilidad
- 5. Dispositivos y plataformas de destino

#### UNIDAD DIDÁCTICA 14. ESTRUCTURACIÓN DE ARCHIVOS SEGÚN SOFTWARE

- 1. Ubicación y acceso
- 2. Protecciones de acceso y restricciones
- 3. Sincronización de fuentes
- 4. Exportación e importación de fuentes

#### UNIDAD DIDÁCTICA 15. CONTROL DE CALIDAD DEL PRODUCTO AUDIOVISUAL MULTIMEDIA INTERACTIVO

- 1. Agencia de calidad de Internet (IQUA)
- 2. Organización de consumidores y usuarios (OCU)
- 3. Asociación de Usuarios de Internet (AUI)
- 4. Ley de Servicios de la Sociedad de la Información y el Comercio electrónico
- 5. Ley Orgánica de Protección de datos (LOPD)

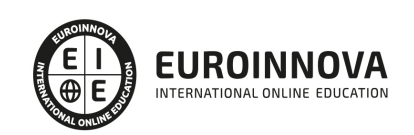

- 6. Ley Propiedad Industrial e Intelectual
- 7. Normas ISO
- 8. Criterios de calidad
- 9. Tipos y estructura de informes técnicos de calidad

UNIDAD DIDÁCTICA 16. MANTENIMIENTO DE PRODUCTOS MULTIMEDIA INTERACTIVOS

- 1. Seguimiento e interpretación de estadísticas de acceso a productos «on line»
- 2. Interpretación de proyectos externos para su mantenimiento
- 3. Sistemas de actualización de clientes y del equipo de producción
- 4. Control de la seguridad de productos «on line»
- 5. Detección de nuevas tecnologías para la actualización y optimización de los productos realizados

#### PARTE 6. GESTIÓN DE PROYECTOS

UNIDAD DIDÁCTICA 1. INTRODUCCIÓN A LA ISO 21500

- 1. Conceptos previos de normalización y estandarización
- 2. Relación de la norma con otros estándares de gestión de proyectos: PMBOK, PRINCE2…
- 3. Introducción a la norma UNE-ISO 21500:2013
- 4. Objeto y campo de aplicación de la norma
- 5. Historia, contexto actual y futuro de la ISO 21500
- 6. Costos de implantación de la norma
- 7. Periodo de vigencia de la norma

#### UNIDAD DIDÁCTICA 2. ESTRUCTURA DE LA NORMA ISO 21500

- 1. Estructura de la norma ISO 21500
- 2. Definición de conceptos generales de la norma
- 3. Clasificación de los procesos en grupos de proceso y grupos de materia
- 4. Grupo de procesos del inicio del proyecto
- 5. Grupo de procesos de planificación del proyecto
- 6. Grupo de procesos de implementación
- 7. Grupo de procesos de control y seguimiento del proyecto
- 8. Grupo de procesos de cierre del proyecto

#### UNIDAD DIDÁCTICA 3. GRUPO DE MATERIA: INTEGRACIÓN

- 1. Introducción a la materia "Integración"
- 2. Desarrollo del acta de constitución del proyecto
- 3. Desarrollar los planes de proyecto
- 4. Dirigir las tareas del proyecto.
- 5. Control de las tareas del proyecto
- 6. Controlar los cambios
- 7. Cierre del proyecto
- 8. Recopilación de las lecciones aprendidas

#### UNIDAD DIDÁCTICA 4. GRUPOS DE MATERIA: PARTES INTERESADAS Y ALCANCE

1. Introducción a la materia "Partes Interesadas"

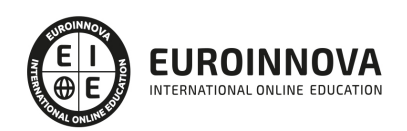

- 2. Identificar las partes interesadas
- 3. Gestionar las partes interesadas
- 4. Introducción a la materia "Alcance"
- 5. Definir el alcance
- 6. Crear la estructura de desglose de trabajo (EDT)
- 7. Definir las actividades
- 8. Controlar el alcance

#### UNIDAD DIDÁCTICA 5. GRUPO DE MATERIA: RECURSOS

- 1. Introducción a la materia "Recursos"
- 2. Establecer el equipo de proyecto
- 3. Estimar los recursos
- 4. Definir la organización del proyecto
- 5. Desarrollar el equipo de proyecto
- 6. Controlar los recursos
- 7. Gestionar el equipo de proyecto

#### UNIDAD DIDÁCTICA 6. GRUPOS DE MATERIA: TIEMPO Y COSTE

- 1. Introducción a la materia "Tiempo"
- 2. Establecer la secuencia de actividades
- 3. Estimar la duración de actividades
- 4. Desarrollar el cronograma
- 5. Controlar el cronograma
- 6. Introducción a la materia "Coste"
- 7. Estimar costos
- 8. Desarrollar el presupuesto
- 9. Controlar los costos

#### UNIDAD DIDÁCTICA 7. GRUPOS DE MATERIA: RIESGO Y CALIDAD

- 1. Introducción a la materia "Riesgo"
- 2. Identificar los riesgos
- 3. Evaluar los riesgos
- 4. Tratar los riesgos
- 5. Controlar los riesgos
- 6. Introducción a la materia "Calidad"
- 7. Planificar la calidad
- 8. Realizar el aseguramiento de la calidad
- 9. Realizar el control de la calidad

#### UNIDAD DIDÁCTICA 8. GRUPOS DE MATERIA: ADQUISICIONES Y COMUNICACIONES

- 1. Introducción a la materia "Adquisiciones"
- 2. Planificar las adquisiciones
- 3. Seleccionar los proveedores
- 4. Administrar los contratos
- 5. Introducción a la materia "Comunicaciones"

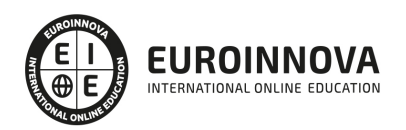

- 6. Planificar las comunicaciones
- 7. Distribuir la información
- 8. Gestionar la comunicación

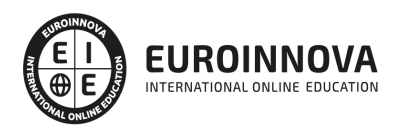

## ¿Te ha parecido interesante esta información?

Si aún tienes dudas, nuestro equipo de asesoramiento académico estará encantado de resolverlas.

Pregúntanos sobre nuestro método de formación, nuestros profesores, las becas o incluso simplemente conócenos.

## Solicita información sin compromiso

¡Matricularme ya!

### ¡Encuéntranos aquí!

Edificio Educa Edtech

Camino de la Torrecilla N.º 30 EDIFICIO EDUCA EDTECH, C.P. 18.200, Maracena (Granada)

[900 831 200](#page--1-0)

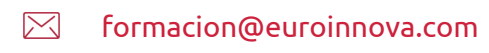

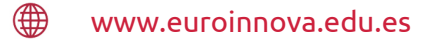

### Horario atención al cliente

Lunes a viernes: 9:00 a 20:00h Horario España

¡Síguenos para estar al tanto de todas nuestras novedades!

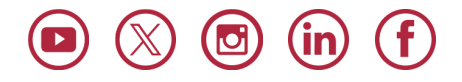

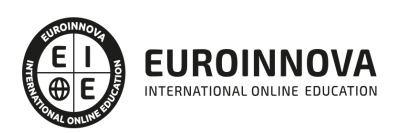

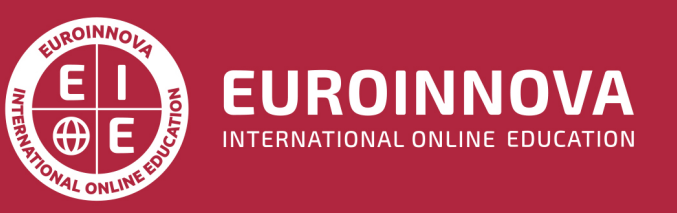

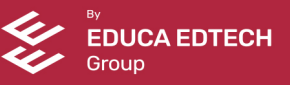